# 9.DTC P0105 进气歧管绝对压力传感器

#### 9.1 说明

进气压力传感器内部的压力膜片与一个放置在线圈内的磁铁心相连, 当进气 管内进气压力发生变化的时候, 膜片就带动铁心移动, 此时传感器的输出电压就 产生了变化, ECU 根据传感器的输出电压就可以换算出发动机的进气量, 发动 机以此信号为基础, 参考其它信号, 用于发动机的喷油量控制。

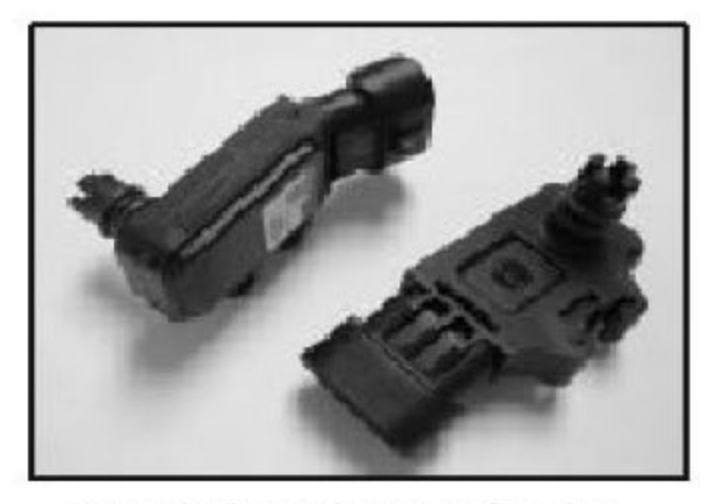

进气歧管绝对压力/进气温度传感器

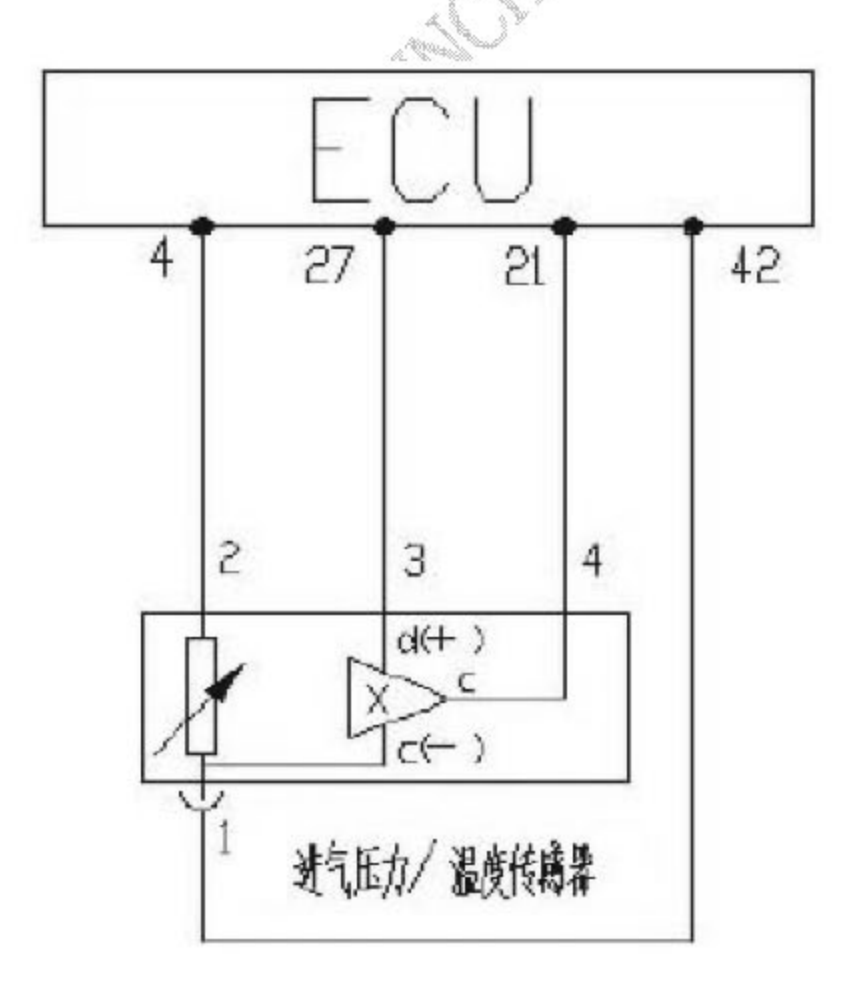

针脚:

- 1号 (A) 进气压力传感器信号(接ECU 42#);
- 2 号 (B) 标准 5V 电源(接 ECU4#);
- 3 号 (C) 进气温度传感器信号(接 ECU 27#):
- 4 号 (D) 传感器地线(接 ECU 21#)。

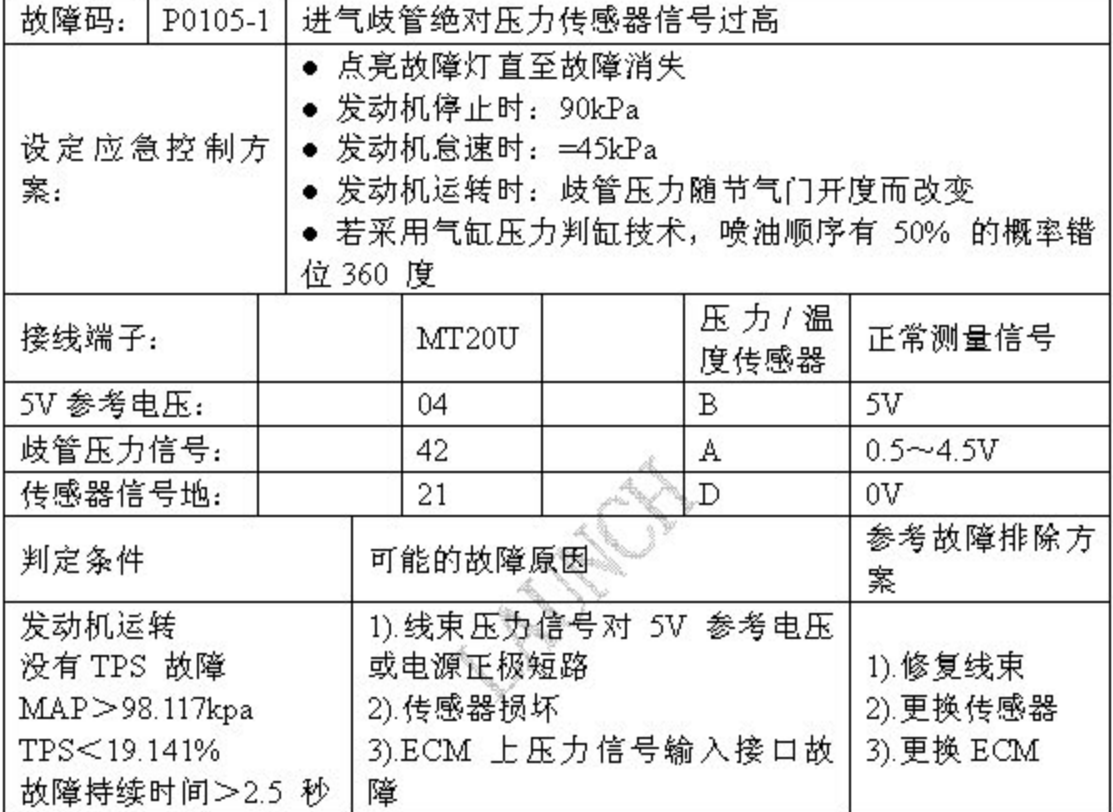

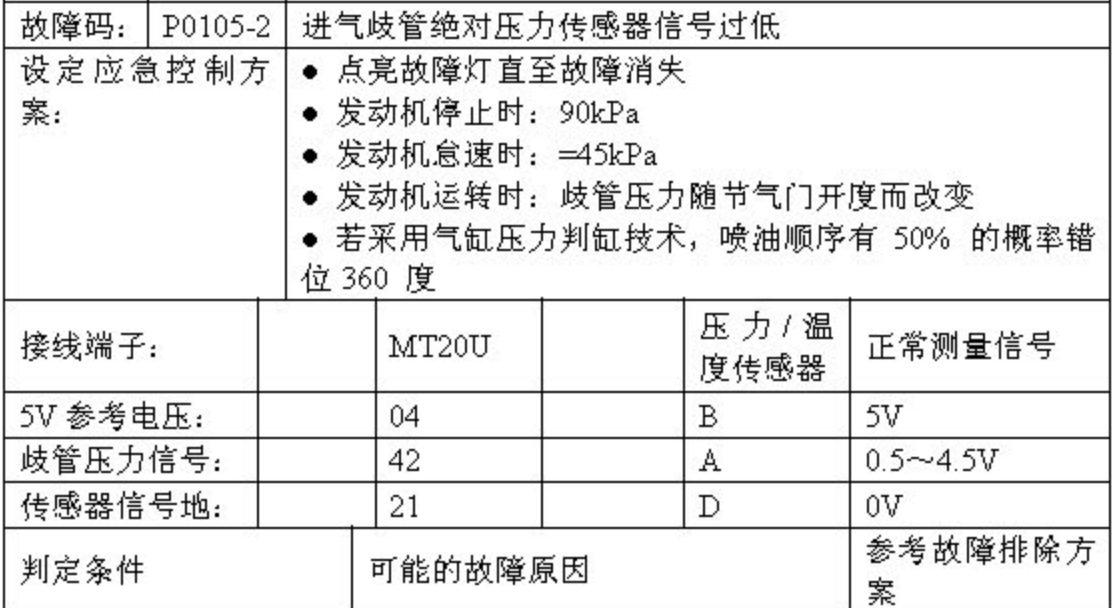

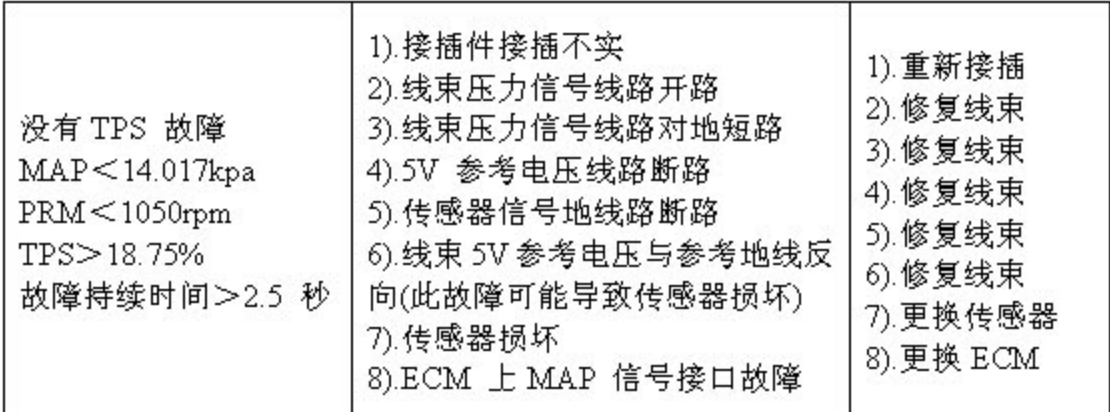

### 9.3 拆卸

1). 拔下进气压力传感器线束插头。

●注意: 在拆下进气压力传感器插头时要确认点火开关处于关闭位置。

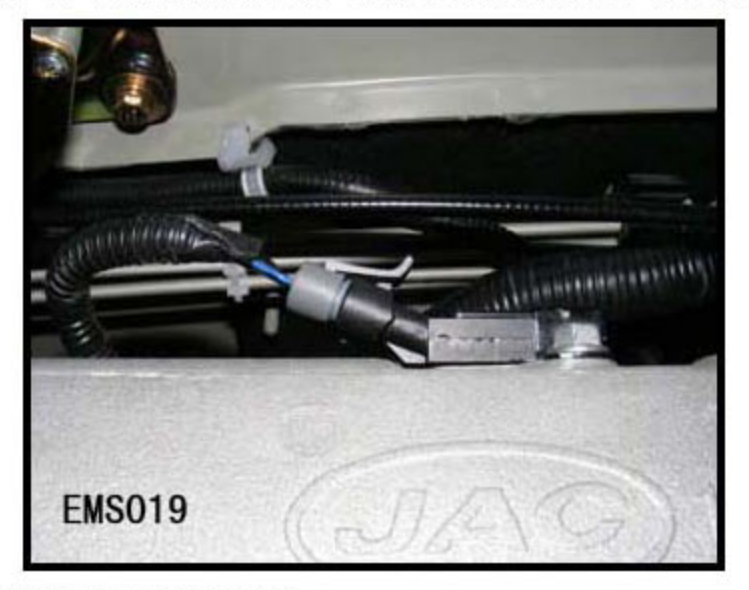

2).拆下进气压力传感器固定架螺栓。

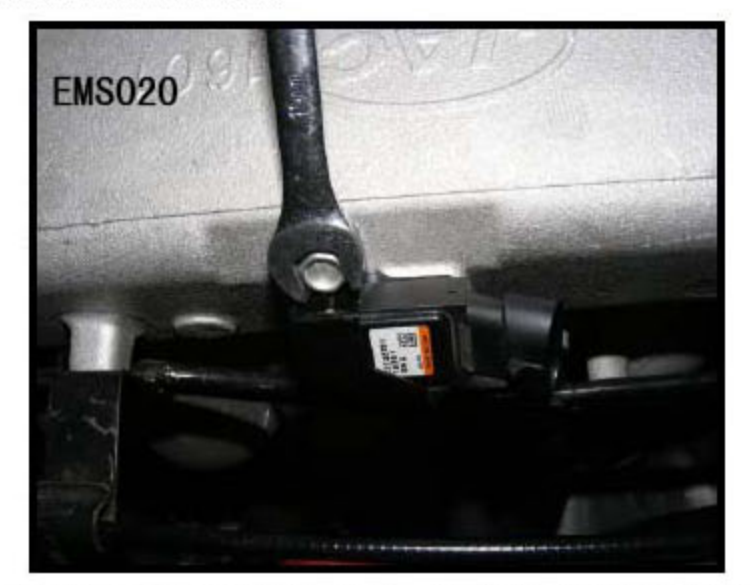

●注意: 在拆卸过程中注意密封圈的位置, 不要损坏或丢失密封圈。

#### 第 36 页 共 110 页

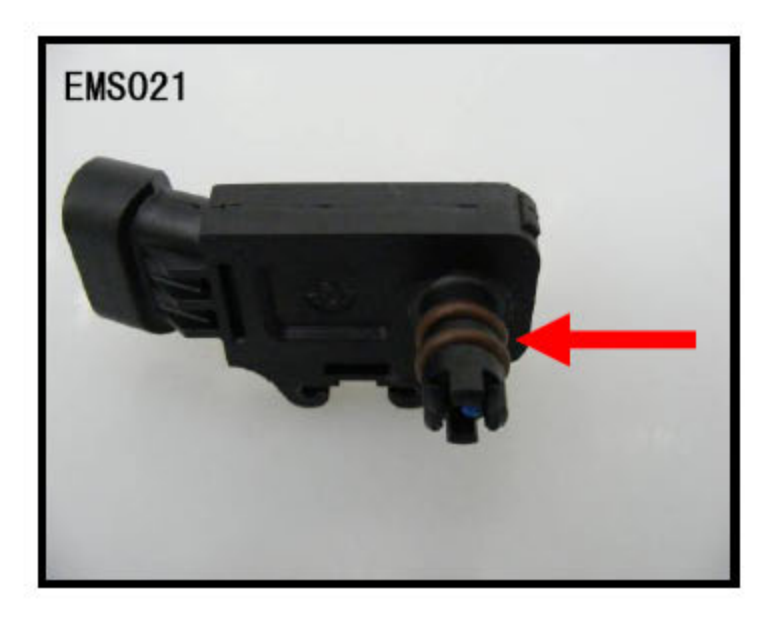

#### 9.4 安装

为了更方便的将进气压力传感器安装到位,在进气压力传感器密封圈部分涂少量 机油。

1). 将进气压力传感器安装到进气歧管上, 将固定螺栓上紧到规定扭矩。

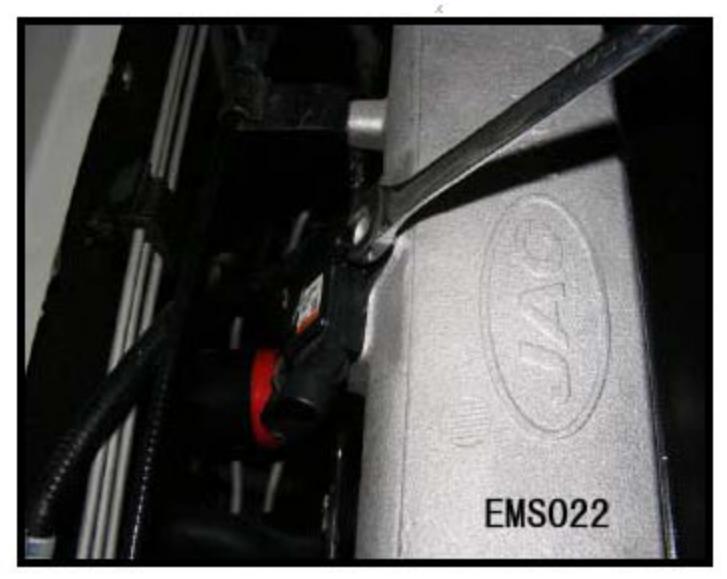

2). 将进气压力传感器的线束接头插到进气压力传感器插座中, 保证插接到位, 不 存在松动、脱开等现象。

●注意: 安装结束后, 启动发动机, 用诊断仪读取系统故障码和数据流, 观察进 气压力传感器数值是否在规定范围内。

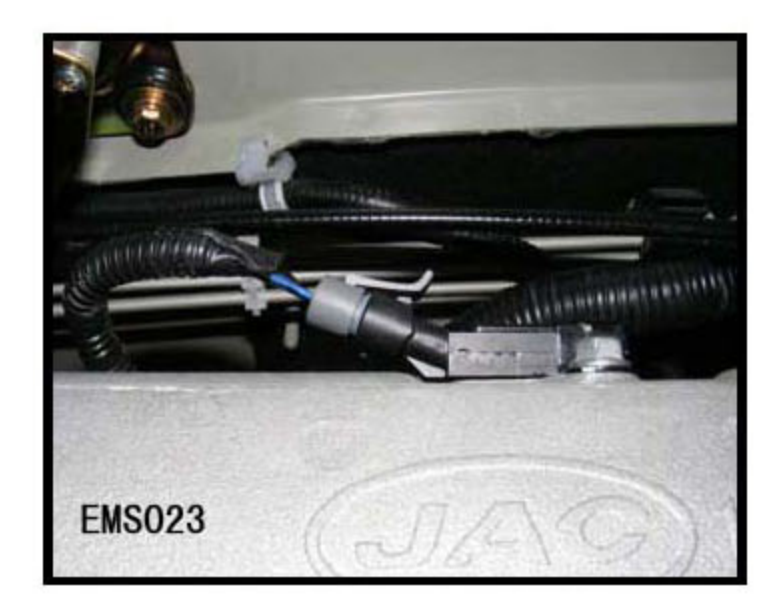

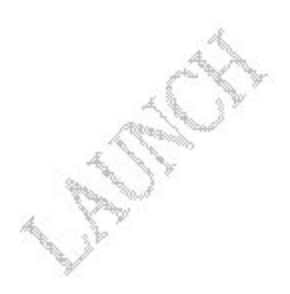

# 10.DTC P0110 进气温度传感器

#### 10.1 说明

进气温度传感组件是一个负温度系数(NTC)的电阻,随着进气温度的升高电 阻值降低, 发动机 ECU 通过内部的一个对比电路来监测进气温度的变化。

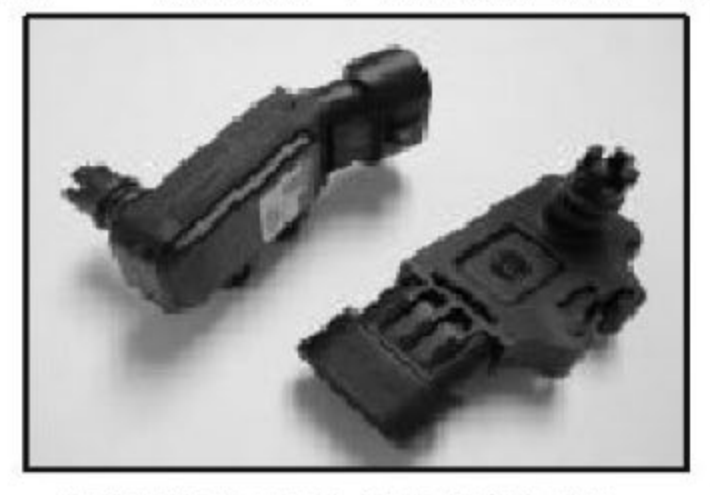

进气歧管绝对压力/进气温度传感器

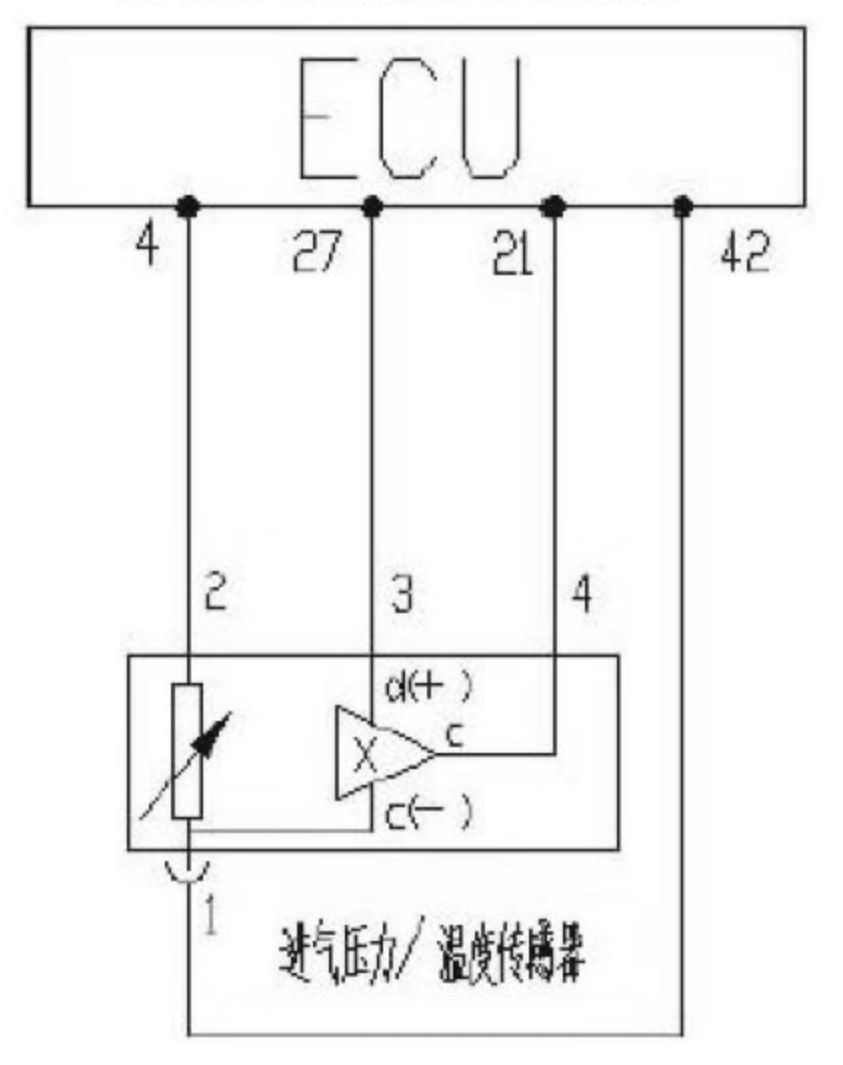

针脚:

- 1号 (A) 进气压力传感器信号(接 ECU 42#);
- 2 号 (B) 标准 5V 电源(接 ECU4#);
- 3 号 (C) 进气温度传感器信号(接 ECU 27#):
- 4 号 (D) 传感器地线(接 ECU 21#)。

## 10.2 诊断步骤

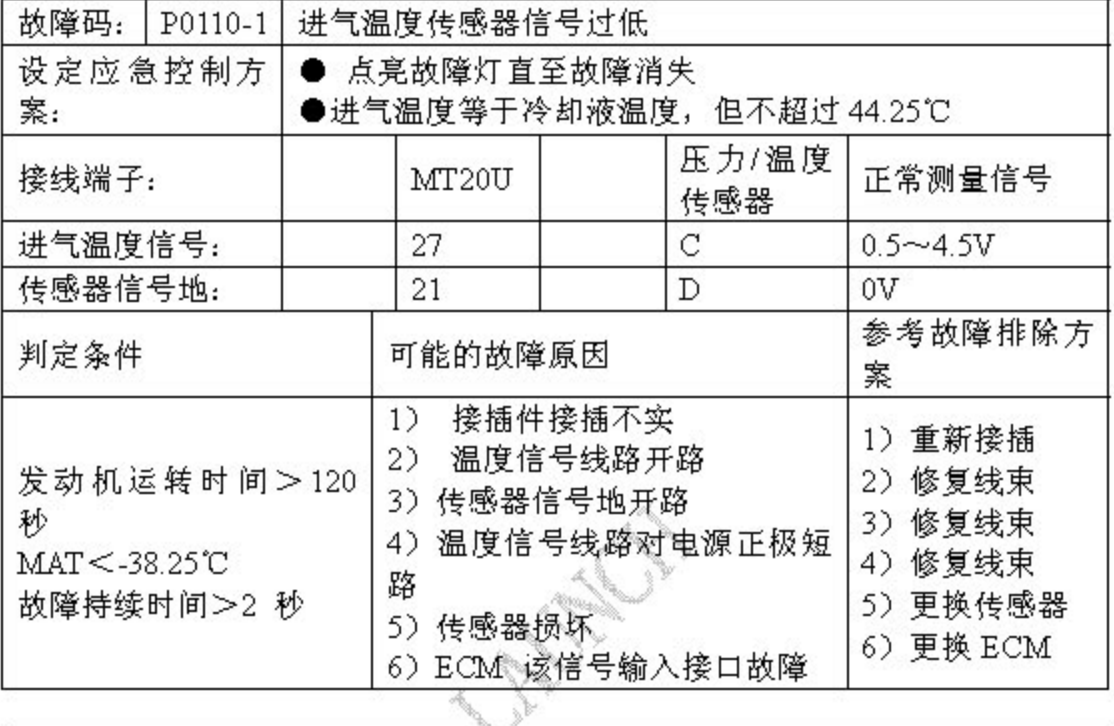

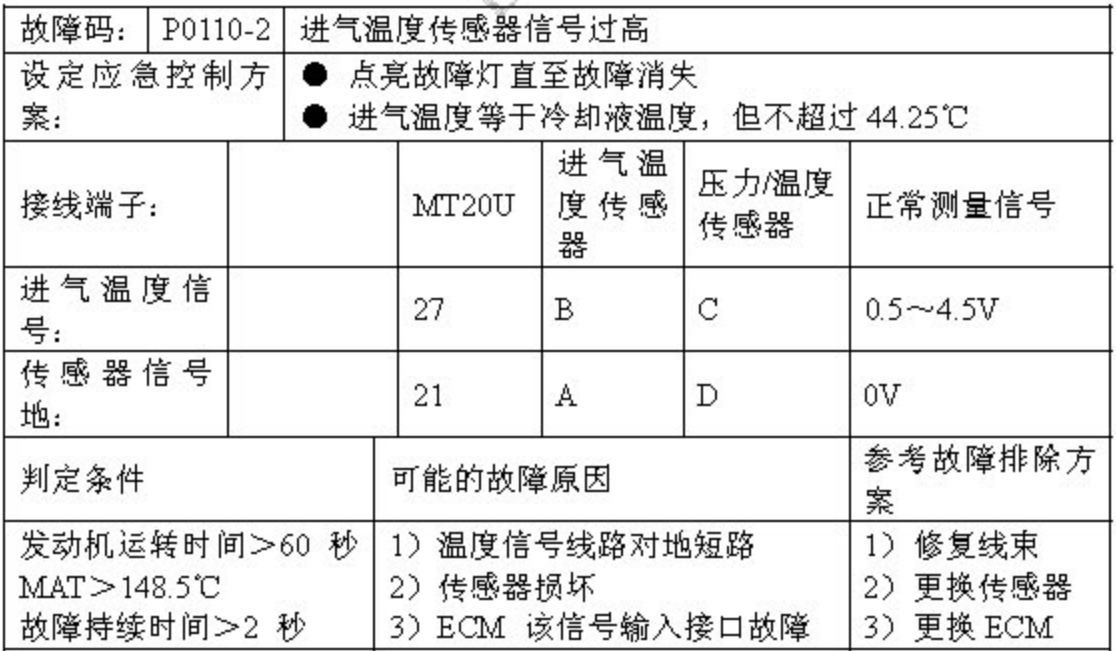

### 10.3 拆卸和安装

进气温度传感器的拆卸和安装 参见 "进气压力传感器拆卸和安装"。

#### 第40页共110页

# 11.DTC P0115 水温传感器

### 11.1 说明

水温传感器用于提供冷却液温度信息。为发动机 ECU 提供水温信号, 用于 启动、怠速、正常运行时的点火正时、喷油脉宽的控制,同时向仪表提供水温信 号,用于仪表的水温显示。

水温信号是发动机冷启动最重要的信号,冷启动过程中的喷油量就是由水温 传感器提供的信号决定。

传感器是一个负温度系数的热敏电阻,其电阻值随着冷却液温度上升而减 小, 冷却液温度降低其阻值增大, 但不是线性关系。ECU 根据传感器输出的信 号,通过内部对比电路,监测水温的变化。

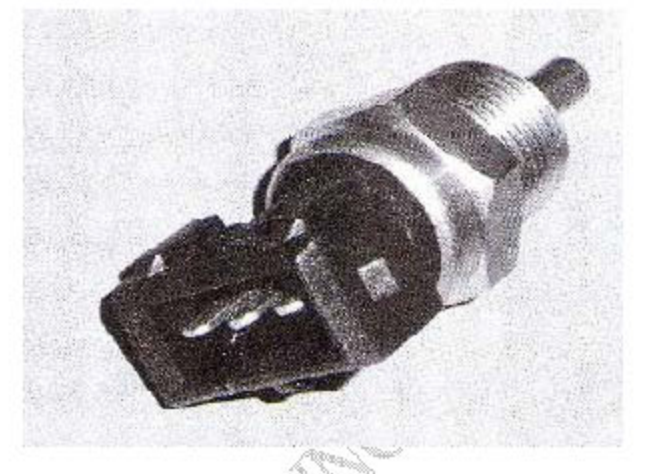

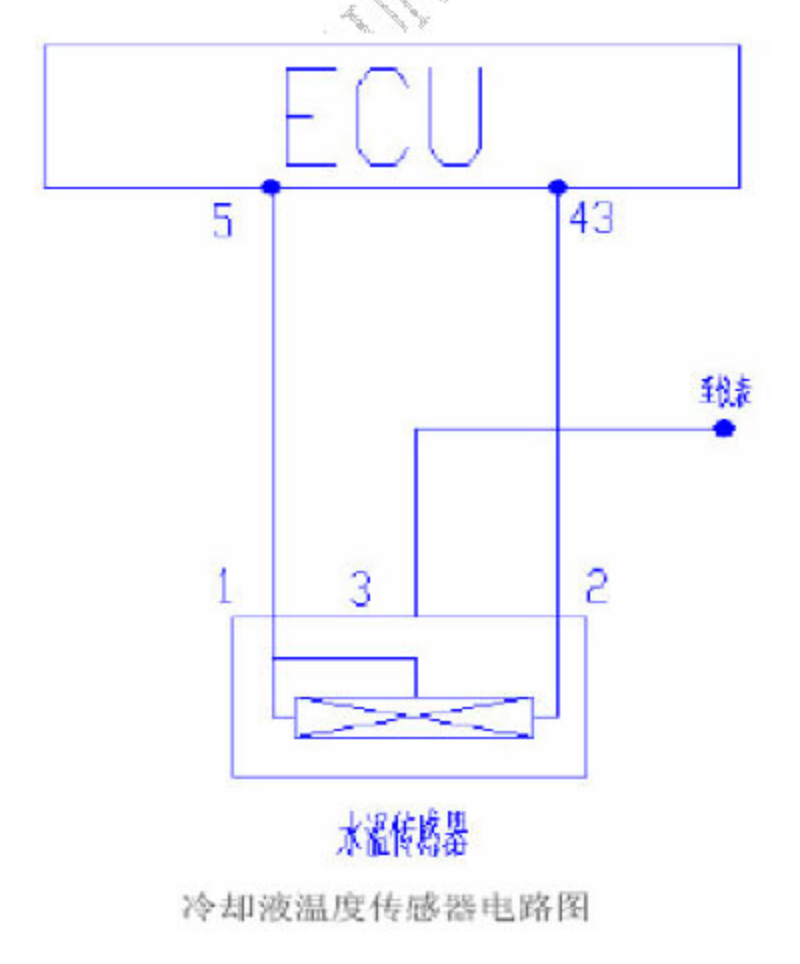

针脚:

本传感器共有三个针脚, 可以相互换用。

1 号(A)传感器地线(接 ECU 5#)。

2 号(B)水温传感器信号(接 ECU 43#)。

3 号(C)至仪表水温表。

#### 特性参数(标准值):

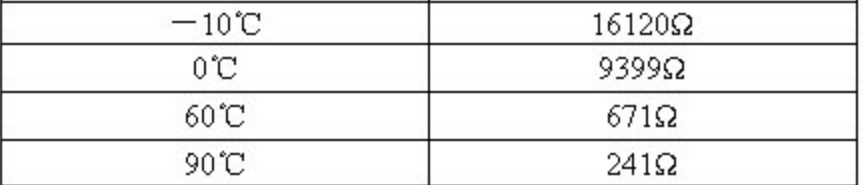

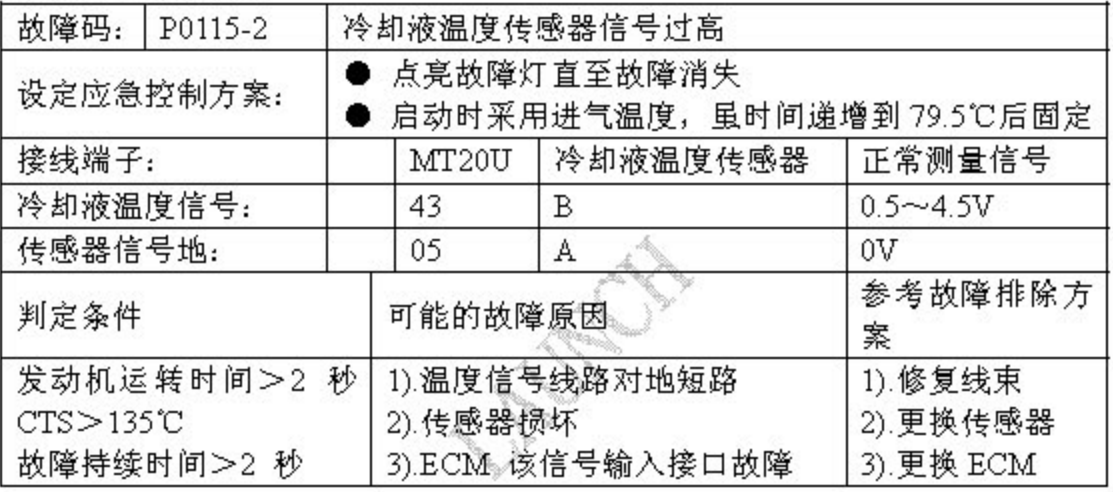

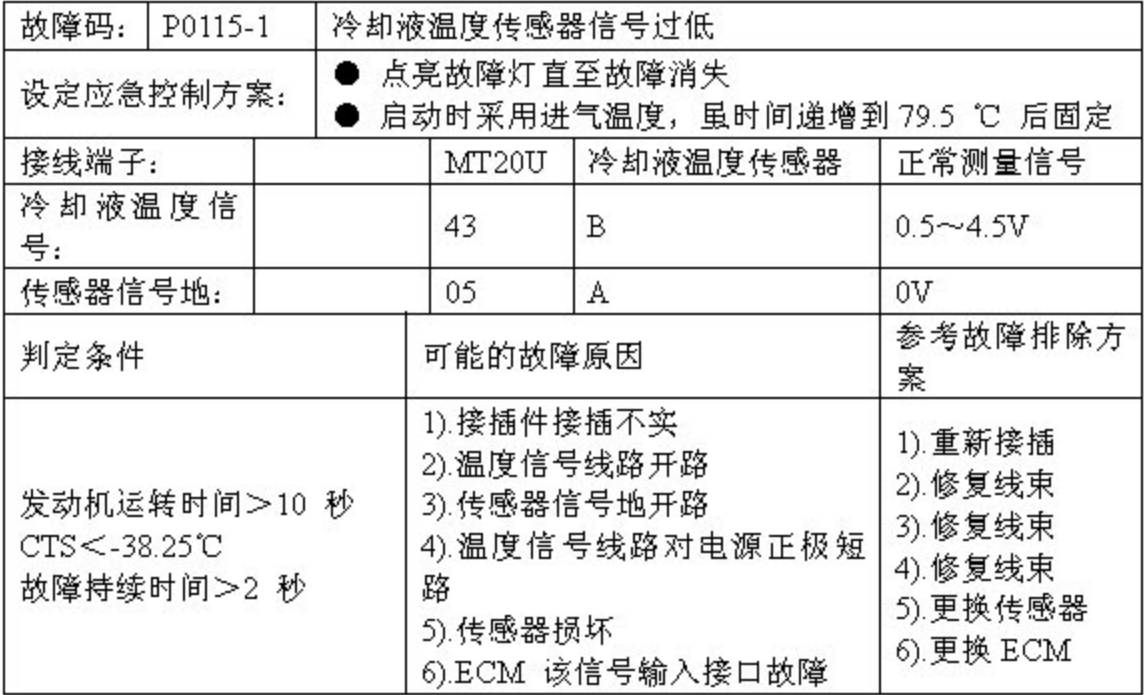

## 11.3 水温传感器拆卸

1). 拨下水温传感器线束插头。

●注意: 在拨下水温传感器插头时要确认点火开关是处于关闭位置。

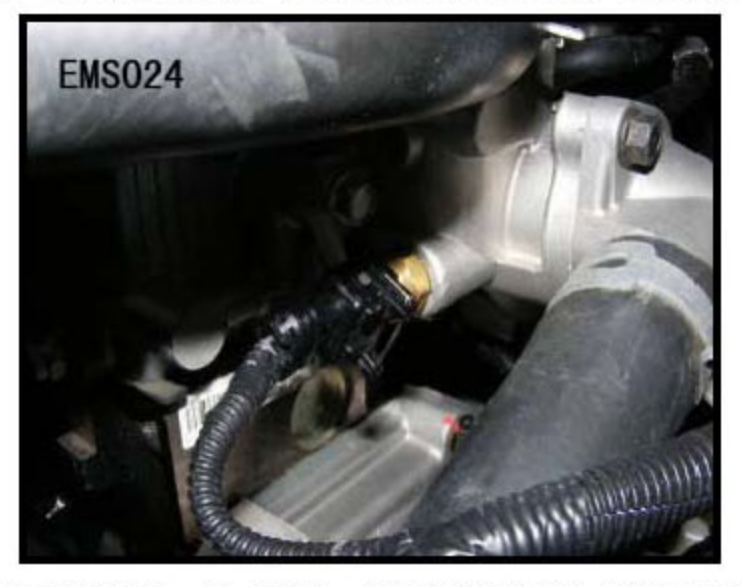

2).在水温传感器下方放置一吸水毛巾,拆下水温传感器,并用无毛棉纱堵住水温 传感器的安装孔。

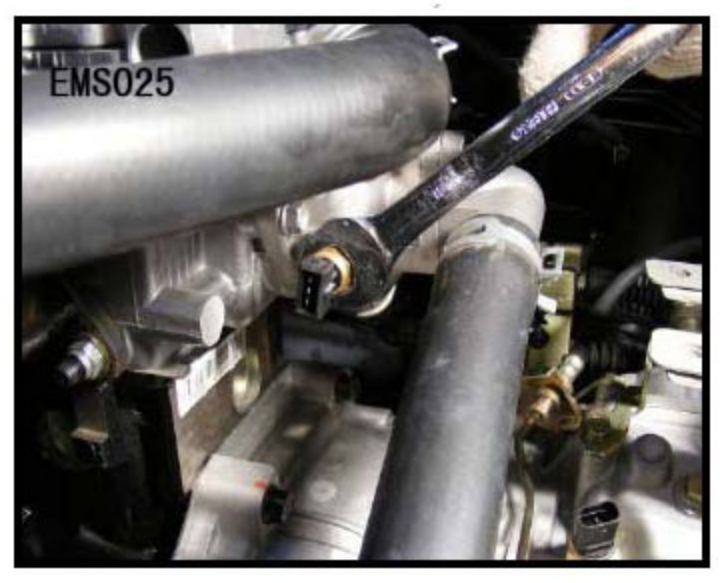

### 11.4 安装

将水温传感器螺纹部位擦干净,在水温传感器螺纹部位涂上防水密封胶。

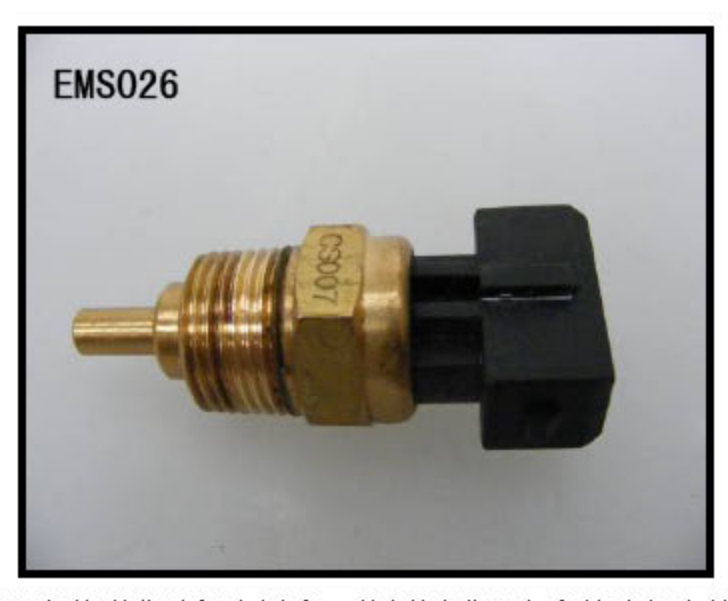

将水温度传感器安装到发动机水道中, 将周围泄露出来的冷却水擦干净。 插上水温传感器的线束插头, 启动发动机, 读取故障码和数据流, 看发动机工作 是否正常。

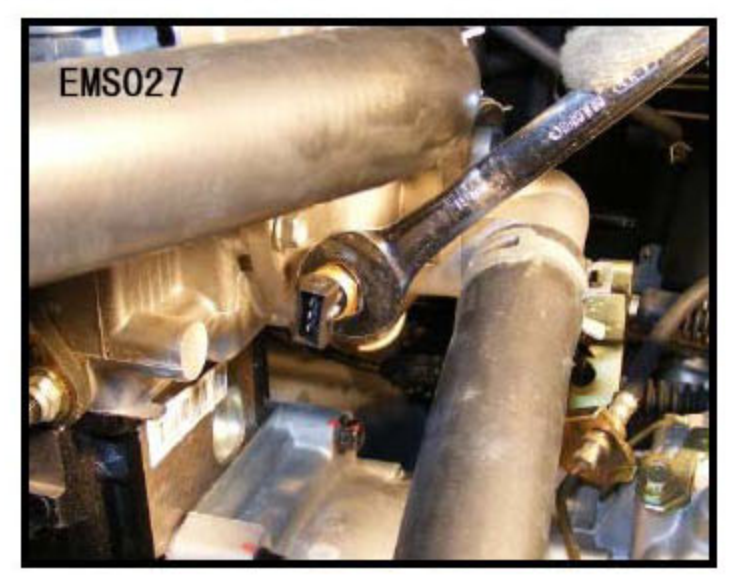

# 12.DTC P0120 节气门位置传感器

#### 12.1 说明

MT20U TPS(节气门位置)传感器用于向 ECU 提供节气门转角、转角速率以 及发动机怠速位置信息。根据这个信息, ECU 可以获得发动机负荷信息、工况 信息(如起动、怠速、倒拖、部分负荷、全负荷)以及加速和减速信息。本传感器 为三线式, ECU 通过监测电压变化来检测节气门开度。

节气门位置传感器的结构为滑动电阻片式(即线性可变电阻式), ECU 通过 监测信号输出端的电压, 在计算机内部通过对比电路, 得出节气门的开度信号。 ECU 内部并不直接接收电压信号,而是检测输出输入信号比值,这样可以防止 由于电压波动所导致的信号波动问题。

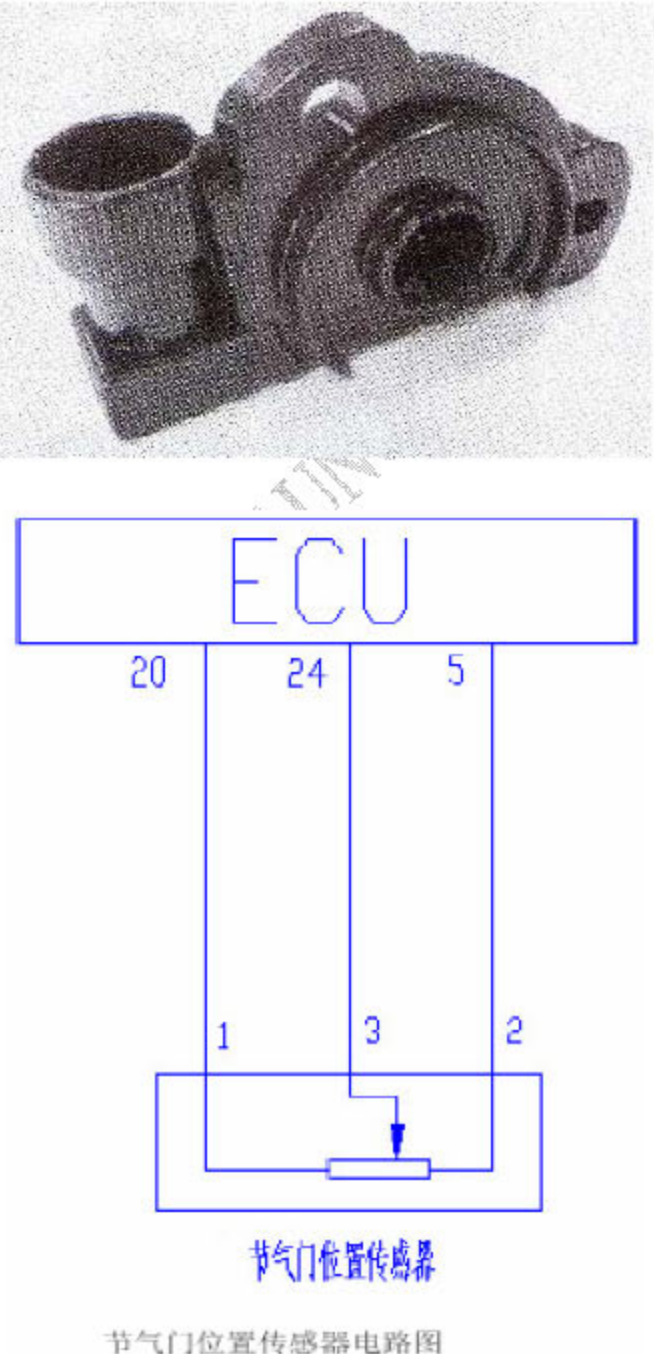

针脚

- 1 号(A)标准 5v 电源(接 ECU 20#)
- 2 号(B)传感器地线(接 ECU 5#)
- 3 号(c)传感器信号(接 ECU 24#)

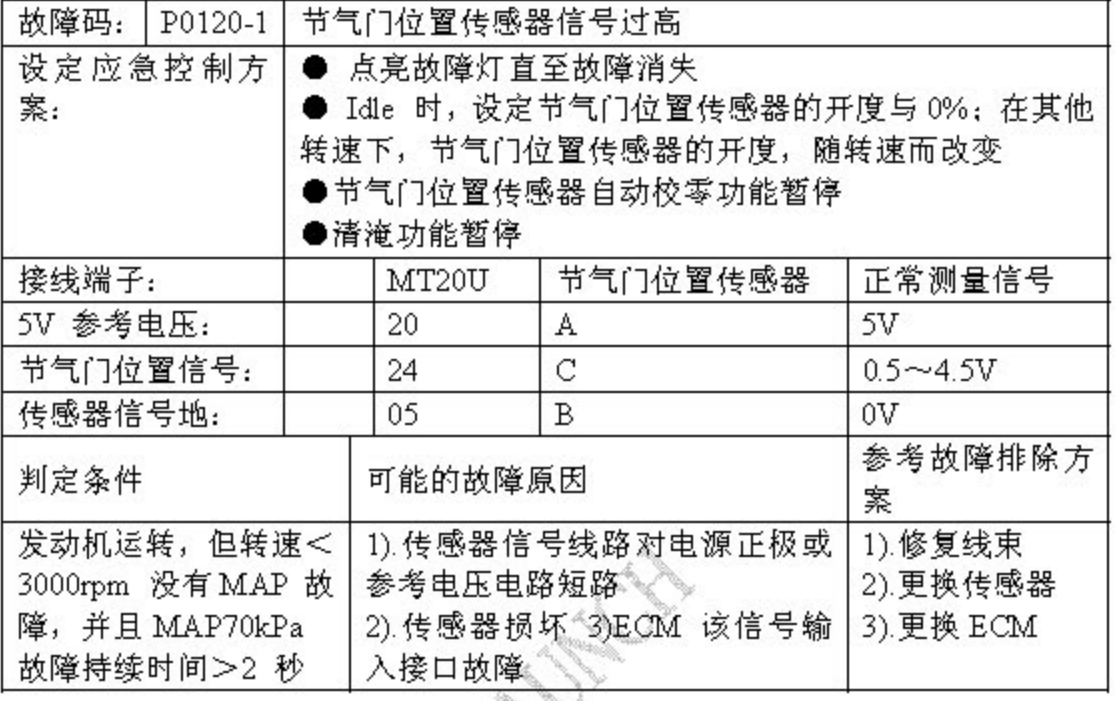

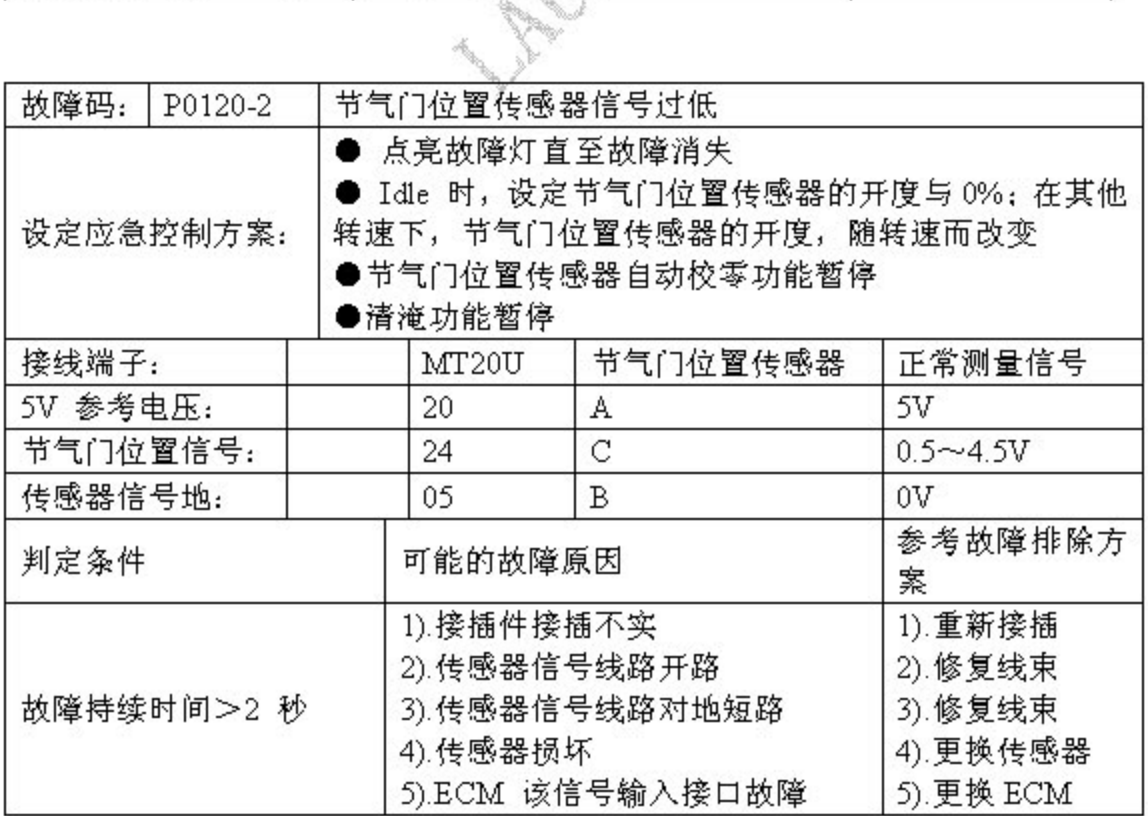

## 12.3 节气门传感器拆卸

1). 拔下节气门位置传感器插头。

●注意: 在拨下节气门位置传感器插头时要确保点火开关处于关闭位置。

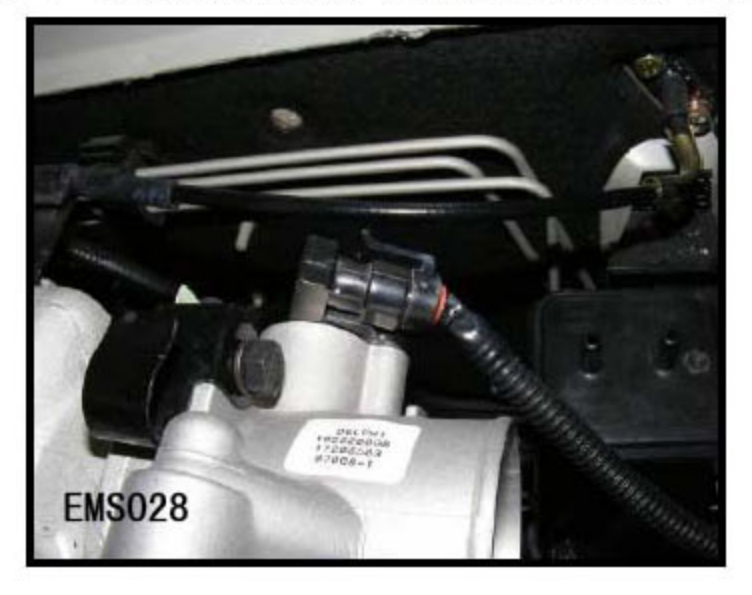

2).拆下节气门位置传感器的固定螺栓。取下节气门位置传感器。

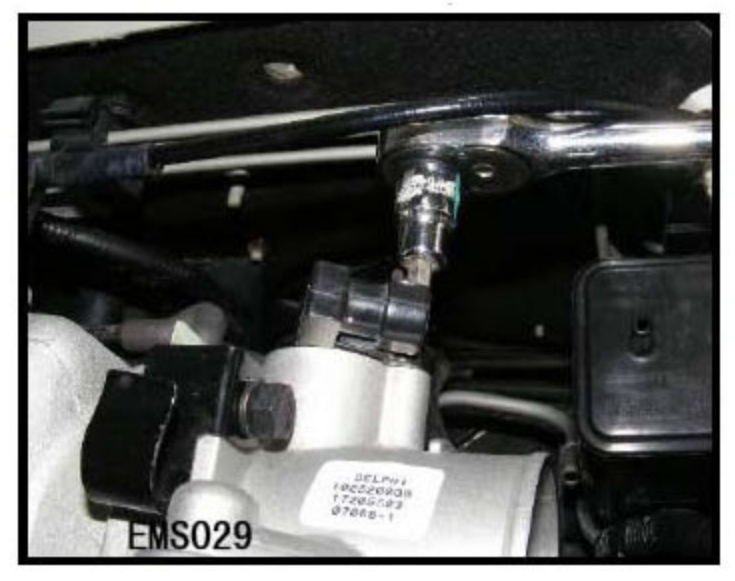

### 12.4 安装

按照与拆卸相反的步骤安装节气门位置传感器。

●注意: 插上线束插头, 启动发动机, 读取故障码和数据流, 看发动机工作是否 正常。

### 13.DTC P0130 P0135 P0170 前氧传感器

#### 13.1 说明

氧传感器用于提供喷入发动机气缸中的燃油在吸入的空气中完全燃烧后氧 是否过剩的信息。

ECU 利用这一信息可以进行燃油定量的死循环控制,使得发动机排气中三 种主要的有毒成份即碳氢化合物 HC、一氧化碳 CO 和氮氧化物 NOx 都能在三 效催化转化器中得到最大程度的转化和净化。

氧传感器的传感组件是一种带孔隙的陶瓷管,管壁外侧被发动机排气包围, 内侧通大气。传感器根据内外侧的氧浓度差间接计算出燃油喷射的脉宽,传送给 ECU,由 ECU 再次控制喷油。同时,检测后氧传感器输出数据,在 ECU 内部 将前后氧传感器的数据进行对比,监测三元催化的工作是否良好。

氧传感器的工作电压在 0.1~0.9V 之间波动, 10 秒钟应该变化 5~8 次, 低于这个频值说明传感器老化,需要更换。该传感器无法修复。

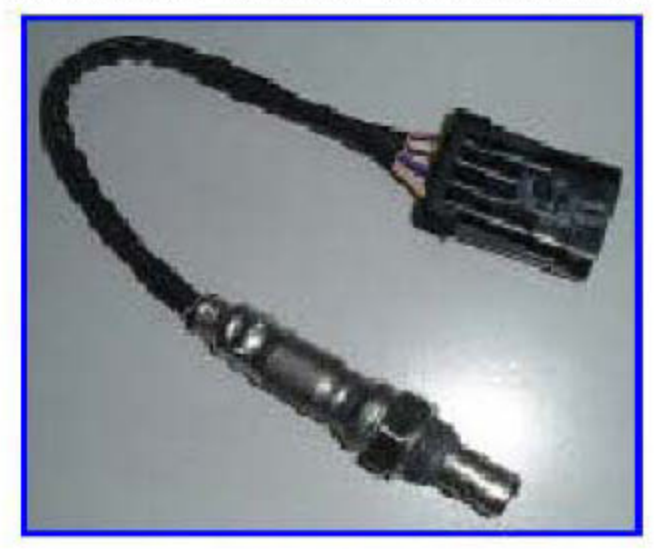

氧传感器

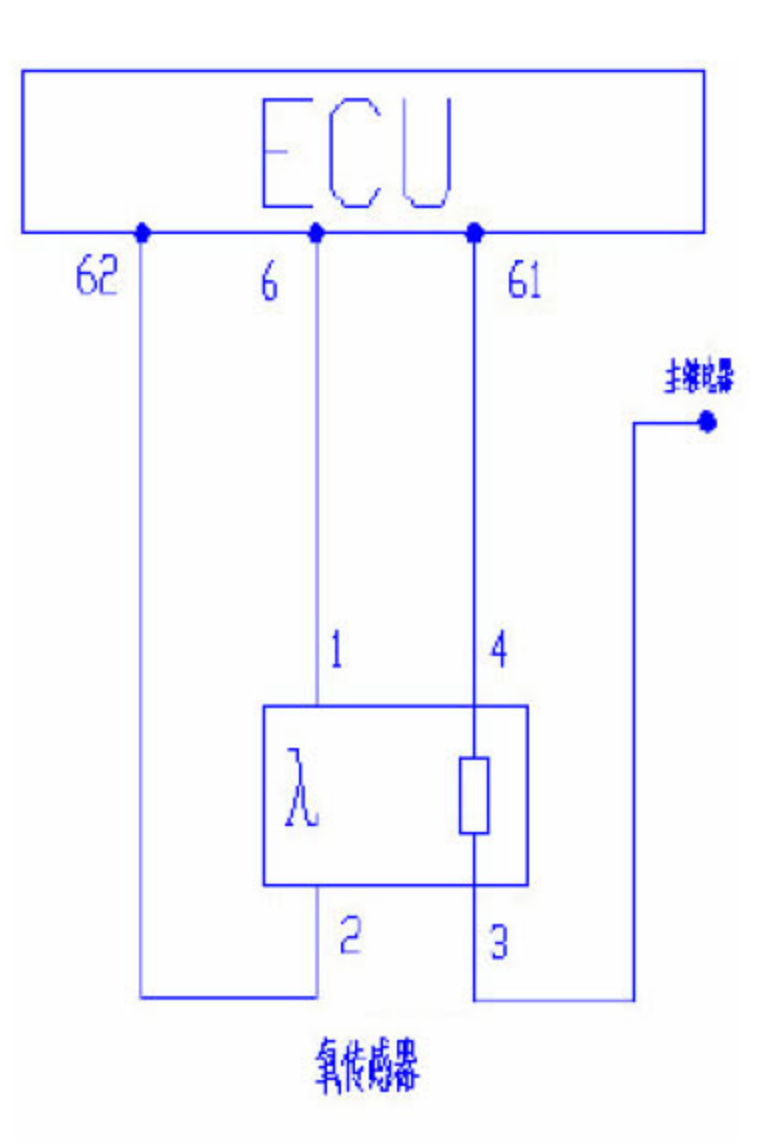

前氧传感器电路图

针脚:

- 1号(A)氧传感器信号低电平(接ECU6#);
- 2 号 (B) 氧传感器信号高电平 (接ECU62#);
- 3 号 (C) 接主继电器电源;
- 4号(D)传感器加热线控制(接ECU61#)

▶后氧传感器(RO2S)

后氧传感器的构造、检测同前氧传感器基本上没有什么区别,但是车辆上配置 前后氧传感器的目的却是大不相同。

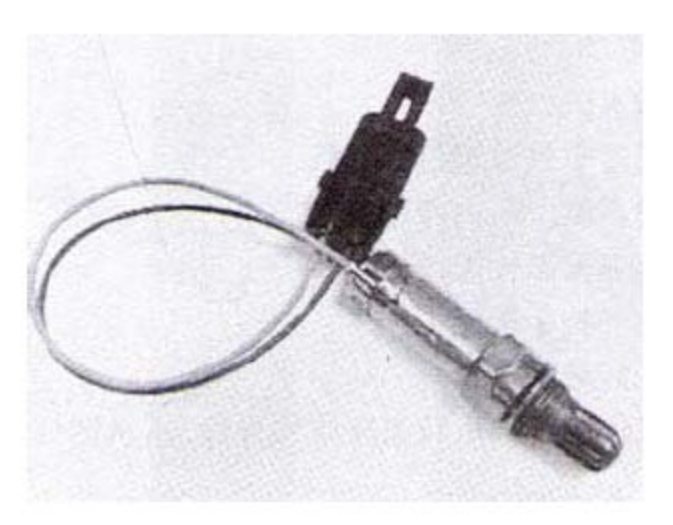

▶目的:

前氧传感器的目的是检测排气中氧含量的高低进而判断喷油是否过量,传感 器将燃烧后排气中的氧含量转变为电信号后,送给 ECU,ECU 再根据这些信号 控制喷油脉宽, 调整空燃比, 间接控制发动机的尾气排放。

后氧传感器的目的是检测经过三元催化转换后的排气中的氧含量,传感器将 此信号转换为点信号,并送到ECU, ECU 对比前后氧传感器的信号后, 判断三 元催化是否工作良好。

故障诊断、故障排除、信号检测等和前氧传感器相同。

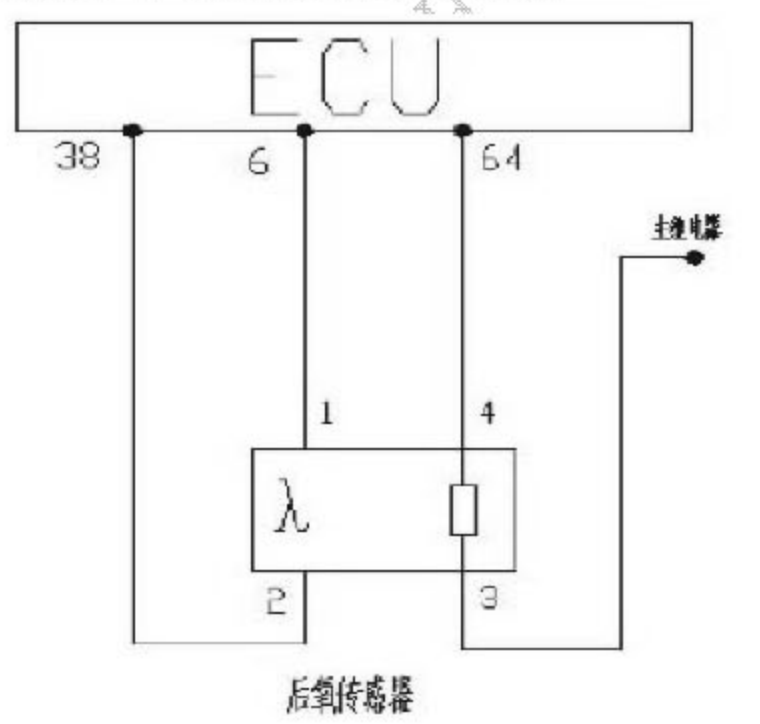

后氧传感器电路图

- 1号 (A) 氧传感器信号低电平 (接ECU 6#);
- 2号(B)氧传感器信号高电平(接ECU38#);
- 3号 (C) 接主继电器电源;
- 4号 (D) 传感器加热线控制 (接ECU 64#)。

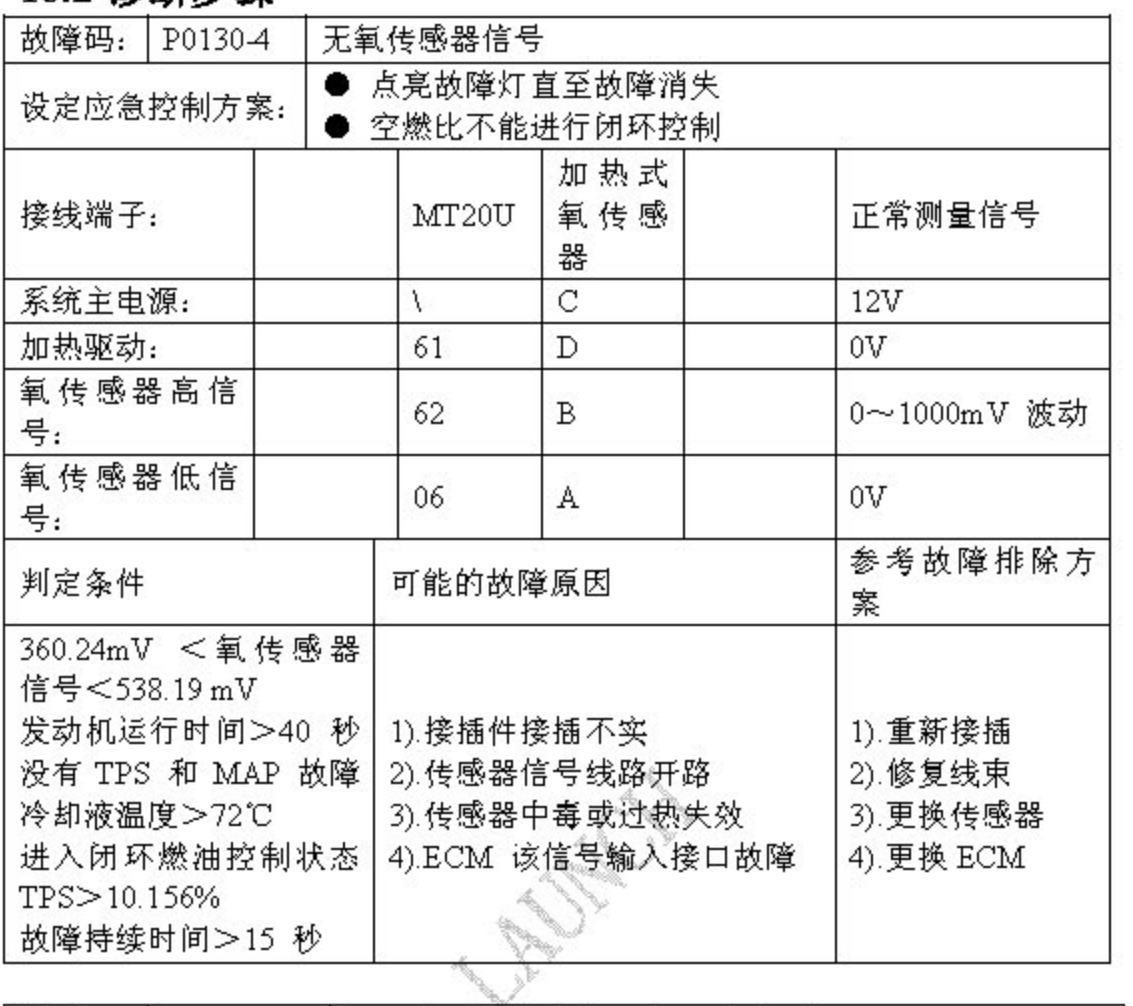

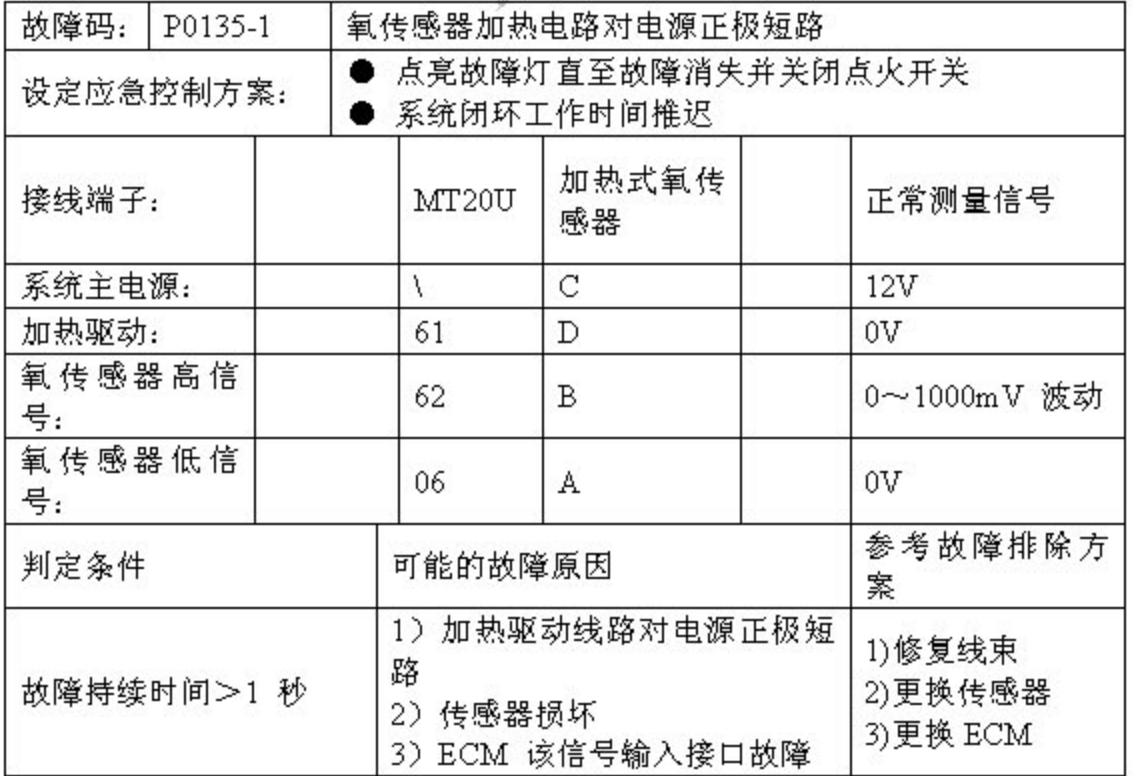

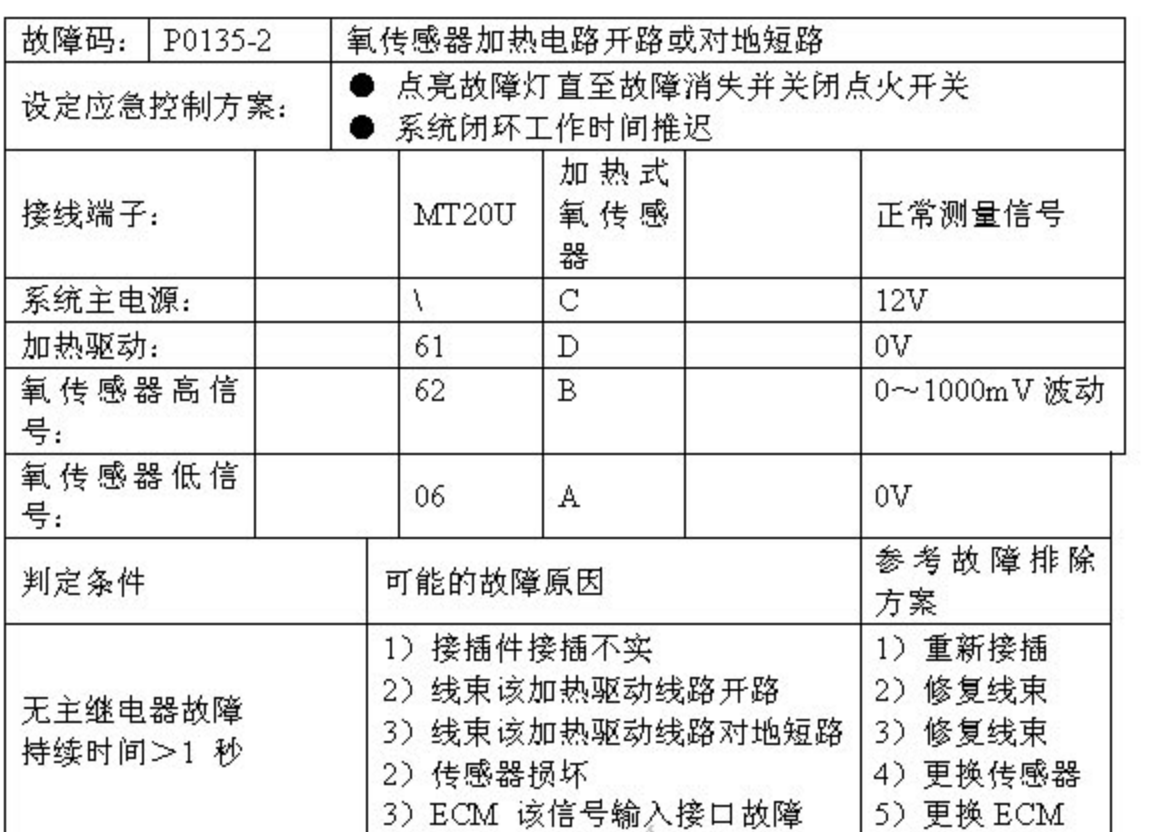

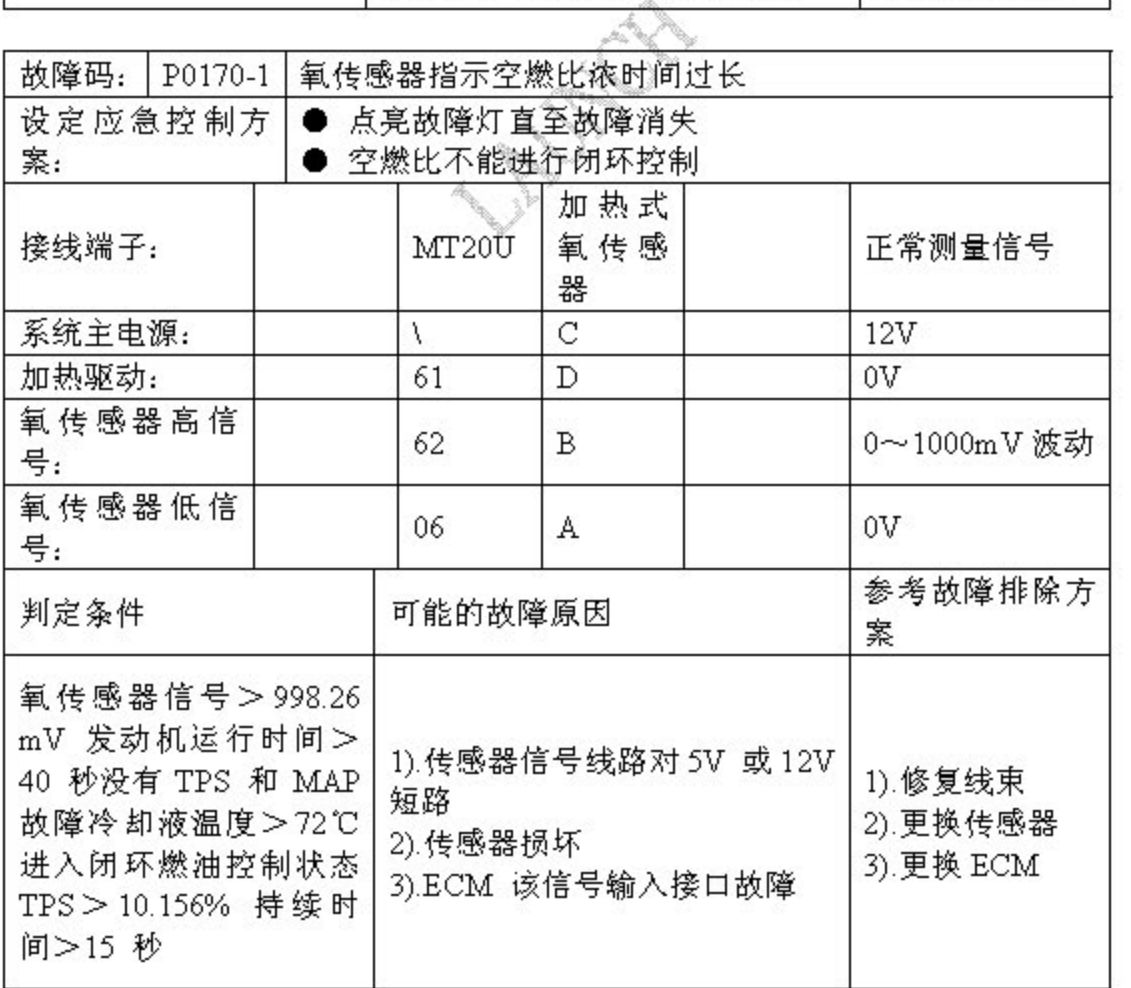

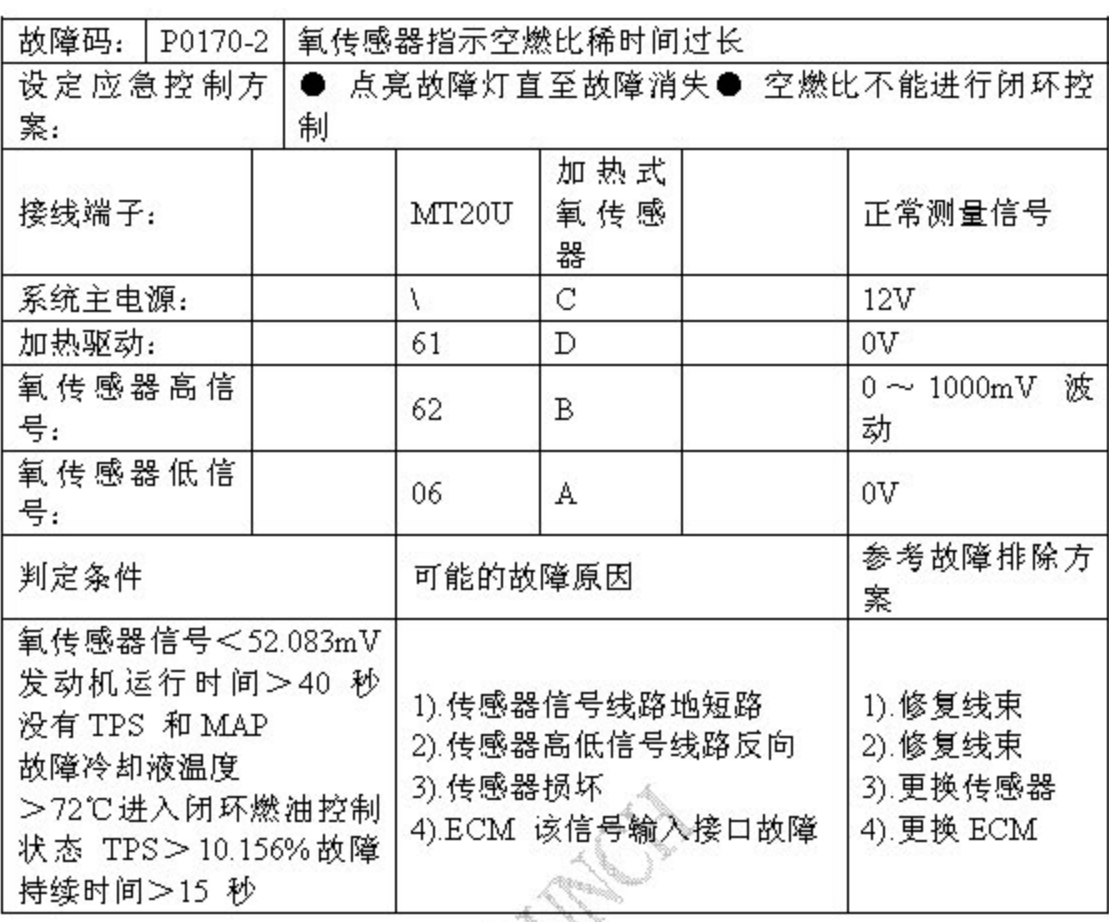

# 13.3 氧传感器拆卸

1). 拔下氧传感器的插头。

●注意: 在拨下氧传感器插头的时候要确保点火开关处于关闭位置。

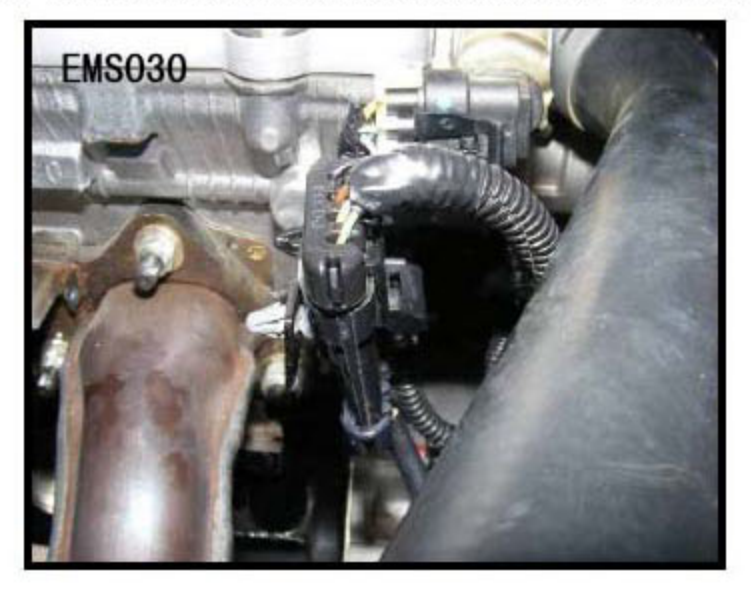

2).用扳手拆下前氧传感器。

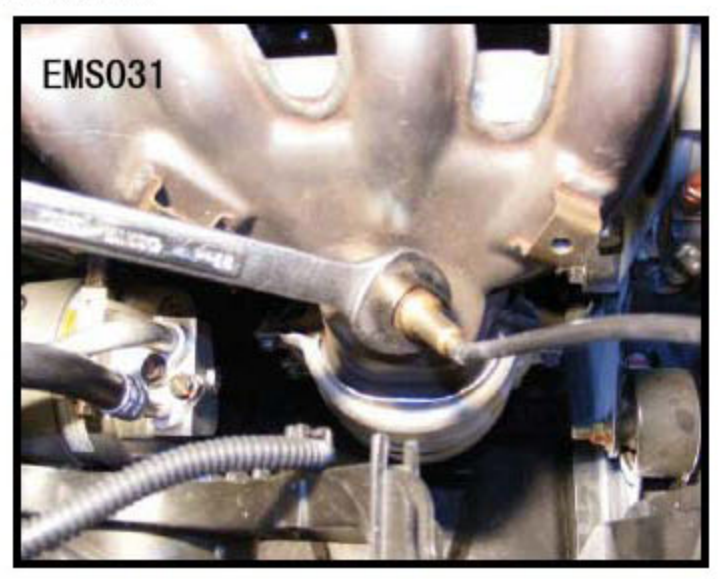

3).用扳手拆下后氧传感器。

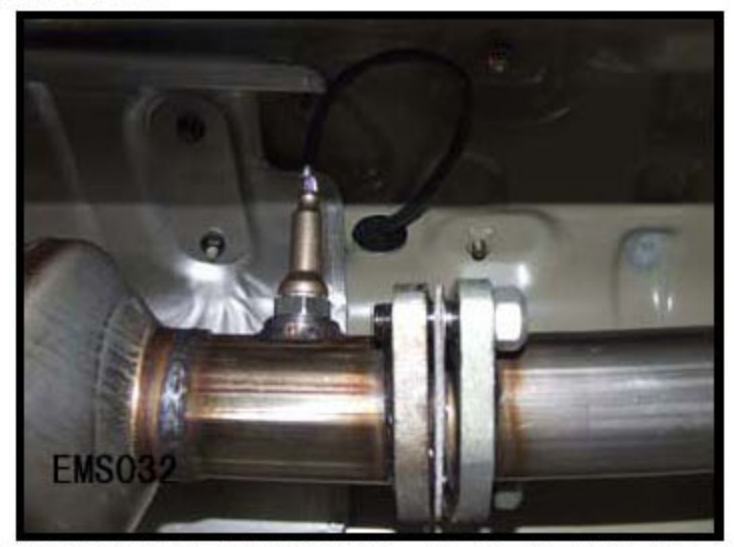

●注: 用无毛棉纱堵住氧传感器的安装孔, 防止杂物或油水进入排气歧管。

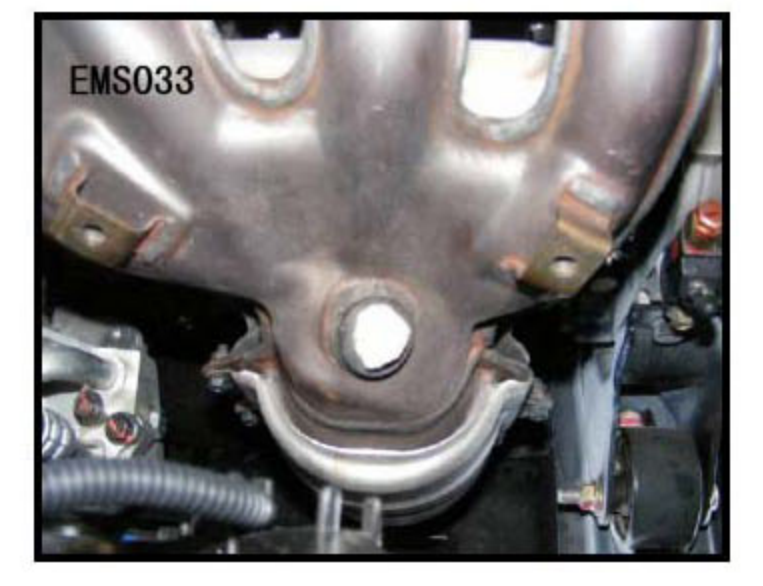

目视检查氧传感器外观。 棕红色: 铅中毒 灰白色: 正常 黑色:积碳

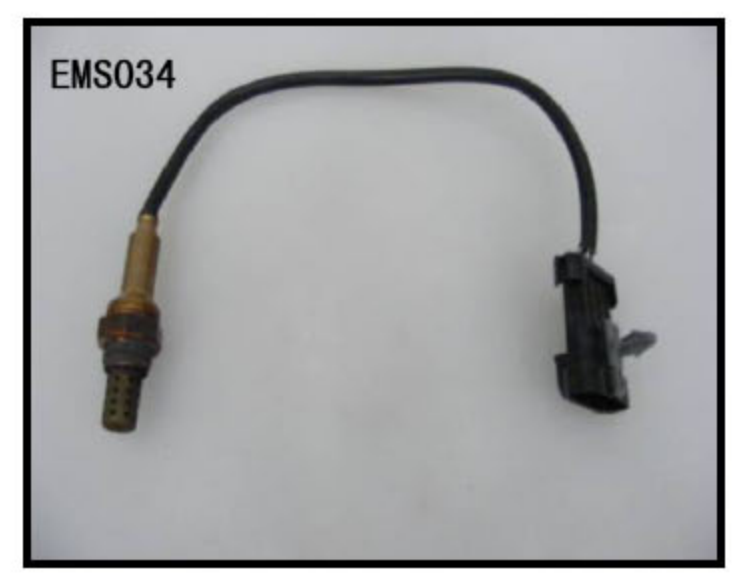

## 13.4 安装

采用与拆卸相反的步骤安装氧传感器。

●注意: 插上线束插头, 启动发动机, 读取故障码与数据流, 看发动机工作是否 正常。